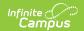

## **SASID Import (Massachusetts)**

Last Modified on 03/11/2024 8:44 am CDT

Importing a File | Upload Layout

Tool Search: SASID Import

The SASID Import is used to import newly assigned SASIDs to students accounts.

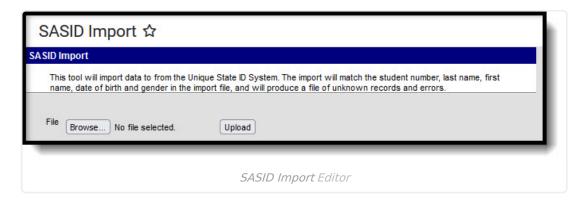

## Importing a File

- 1. Click **Browse** to select a file to be imported.
- 2. Once a file is chosen, click **Upload** to import the file. A report will generate indicating how many State IDs were changed.

## **Errors and Warnings**

If data cannot be uploaded properly, the import file generates an error report describing why each record could not be uploaded.

**Errors** occur when one of the following is true:

- The file name was not found.
- If the import file does not contain the necessary information.
- If there is not a matching LASID, First Name, Last Name, and/or SASID.

## **Upload Layout**

| Element | Description | Type, Format, and | Campus Database | Campus<br>Interface |
|---------|-------------|-------------------|-----------------|---------------------|
|         |             | Length            |                 |                     |

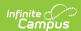

| Element          | Description                                         | Type,<br>Format, and<br>Length       | Campus Database                   | Campus<br>Interface                                                  |
|------------------|-----------------------------------------------------|--------------------------------------|-----------------------------------|----------------------------------------------------------------------|
| LASID            | The locally assigned student identification number. | Alphanumeric,<br>5 characters        | Enrollment.<br>localStudentNumber | Census > People > Demographics > Person Identifiers > Student Number |
| First<br>Name    | The student's first name.                           | Alphanumeric,<br>50 characters       | Identity.firstName                | Census > People > Demographics > Person Information > First Name     |
| Middle<br>Name   | The student's middle name.                          | Alphanumeric,<br>50 characters       | Identity.middleName               | Census > People > Demographics > Person Information > Middle Name    |
| Last<br>Name     | The student's last name.                            | Alphanumeric,<br>50 characters       | Identity.lastName                 | Census > People > Demographics > Person Information > Last Name      |
| Suffix           | The student's suffix.                               | Alphanumeric,<br>2 characters        | Identity.suffix                   | Census > People > Demographics > Person Information > Suffix         |
| Date of<br>Birth | The student's birth date.                           | Date, 10<br>characters<br>MM/DD/YYYY | Identity.birthDate                | Census > People > Demographics > Person Information > Birth Date     |

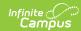

| Element              | Description                                                                                                    | Type,<br>Format, and<br>Length | Campus Database           | Campus<br>Interface                                                                        |
|----------------------|----------------------------------------------------------------------------------------------------|--------------------------------|---------------------------|--------------------------------------------------------------------------------------------|
| City of<br>Birth     | The student's city of birth.                                                                                                    | Alphanumeric,<br>50 characters | Identity.birthCity        | Census > People > Demographics > Person Information > Town of Birth                        |
| Gender               | The student's gender.  • If Gender = N in the import file, logic checks for a flag where Code = "GndrNB" (Program Admin > Flags > Flags Detail > Code) and State Reported = checked (Program Admin > Flags > Flags Detail > State Reported). | Alphanumeric, 1 character      | Identity.gender           | Census > People > Demographics > Person Information > Gender                               |
| Town of<br>Residence | The student's town of residence.                                                                                                    | Alphanumeric,<br>10 characters | Enrollment.<br>fiscalTown | Student Information > General > Enrollments > State Reporting Tab > City/Town of Residence |
| SASID                | The state assigned student identification number.                                                                                                    | Alphanumeric,<br>16 characters | Person.stateID            | Census > People > Demographics > Person Identifiers > State ID                             |